## Package 'xLLiM'

October 14, 2022

<span id="page-0-0"></span>Type Package

Title High Dimensional Locally-Linear Mapping

Version 2.2

Author Emeline Perthame (emeline.perthame@inria.fr), Florence Forbes (florence.forbes@inria.fr), Antoine Deleforge (antoine.deleforge@inria.fr), Emilie Devijver (emilie.devijver@kuleuven.be), Melina Gallopin (melina.gallopin@u-psud.fr)

Maintainer Emeline Perthame <emeline.perthame@pasteur.fr>

Description Provides a tool for non linear mapping (non linear regression) using a mixture of regression model and an inverse regression strategy. The methods include the GLLiM model (see Deleforge et al (2015) [<DOI:10.1007/s11222-014-9461-5>](https://doi.org/10.1007/s11222-014-9461-5)) based on Gaussian mixtures and a robust version of GLLiM, named SLLiM (see Perthame et al (2016) <[https:](https://hal.archives-ouvertes.fr/hal-01347455) [//hal.archives-ouvertes.fr/hal-01347455](https://hal.archives-ouvertes.fr/hal-01347455)>) based on a mixture of Generalized Student distributions. The methods also include BLLiM (see Devijver et al  $(2017)$  <axxiv:1701.07899>) which is an extension of GLLiM with a sparse block diagonal structure for large covariance matrices (particularly interesting for transcriptomic data).

License GPL  $(>= 2)$ 

#### Depends

Imports MASS,abind,corpcor,Matrix,igraph,capushe,glmnet,randomForest,e1071,mda,progress

Suggests shock

NeedsCompilation no

Repository CRAN

Date/Publication 2021-01-04 19:30:02 UTC

### R topics documented:

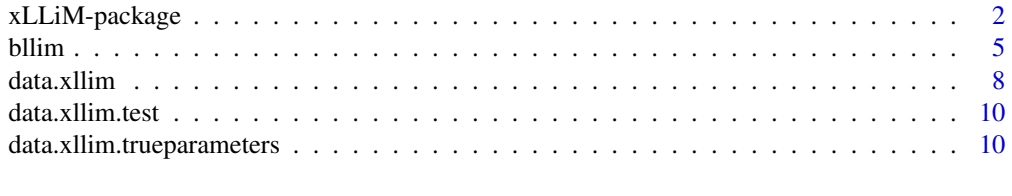

<span id="page-1-0"></span>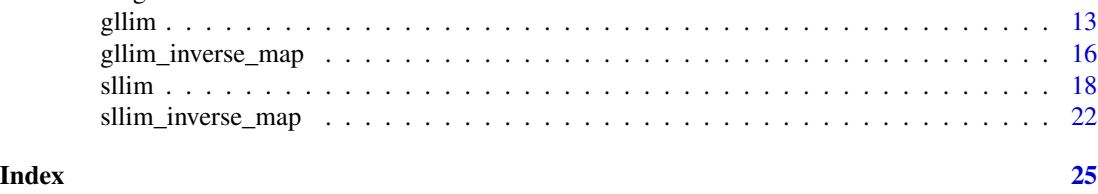

<span id="page-1-1"></span>xLLiM-package *High Dimensional Locally-Linear Mapping*

#### Description

Provides a tool for non linear mapping (non linear regression) using a mixture of regression model and an inverse regression strategy. The methods include the GLLiM model (see Deleforge et al  $(2015)$  <DOI:10.1007/s11222-014-9461-5>) based on Gaussian mixtures and a robust version of GLLiM, named SLLiM (see Perthame et al (2016) <https://hal.archives-ouvertes.fr/hal-01347455>) based on a mixture of Generalized Student distributions. The methods also include BLLiM (see Devijver et al (2017) <https://arxiv.org/abs/1701.07899>) which is an extension of GLLiM with a sparse block diagonal structure for large covariance matrices (particularly interesting for transcriptomic data).

#### Details

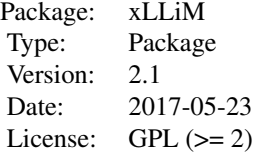

The methods implemented in this package adress the following non-linear mapping issue:

$$
E(Y|X = x) = g(x),
$$

where  $Y$  is a L-vector of multivariate responses and  $X$  is a large D-vector of covariates' profiles such that  $D \gg L$ . The methods implemented in this package aims at estimating the non linear regression function g.

First, the methods of this package are based on an inverse regression strategy. The inverse conditional relation  $p(X|Y)$  is specified in a way that the forward relation of interest  $p(Y|X)$  can be deduced in closed-from. The large number  $D$  of covariates is handled by this inverse regression trick, which acts as a dimension reduction technique. The number of parameters to estimate is therefore drastically reduced.

Second, we propose to approximate the non linear q regression function by a piecewise affine function. Therefore, a hidden discrete variable  $Z$  is introduced, in order to separate the space in  $K$ regressions such that an affine model holds in each region  $k$  between responses Y and variables X:

$$
X = \sum_{k=1}^{K} I_{Z=k}(A_k Y + b_k + E_k)
$$

#### <span id="page-2-0"></span>xLLiM-package 3

where  $A_k$  is a  $D \times L$  matrix of coeffcients for regression k,  $b_k$  is a D-vector of intercepts and  $E_k$  is a random noise.

All the models implemented in this package are based on mixture of regression models. The components of the mixture are Gaussian for GLLiM. SLLiM is a robust extension of GLLiM, based on Generalized Student mixtures. Indeed, Generalized Student distributions are heavy-tailed distributions which improve the robustness of the model compared to their Gaussian counterparts. BLLiM is an extension of GLLiM designed to provide an interpretable prediction tool for the analysis of transcriptomic data. It assumes a block diagonal dependence structure between covariates (genes) conditionally to the response. The block structure is automatically chosen among a collection of models using the slope heuristics.

For both GLLiM and SLLiM, this package provides the possibility to add  $L_w$  latent variables, when the responses are partially observed. In this situation, the vector  $Y = (T, W)$  is split into an observed  $L_t$ -vector T and an unobserved  $L_w$ -vector W. The total size of the response is therefore  $L = L_t + L_w$  where  $L_w$  is chosen by the user. See [1] for details but this amounts to consider factors and allows to add structure in the large dimensional covariance matrices. The user must choose the number of mixtures components K and, if needed, the number of latent factors  $L_w$ . For small datasets (less than 100 observations), we suggest to select both  $(K, L_w)$  by minimizing the BIC criterion. For larger datasets, we suggest to set  $L_w$  using BIC while setting K to an arbitrary value large enough to catch non linear relations between responses and covariates and small enough to have several observations (at least 10) in each clusters. Indeed, for large datasets, the number of clusters should not have a strong impact on the results provided it is sufficiently large.

We propose to assess the prediction accuracy of a new response  $x_{test}$  by computing the NRMSE (Normalized Root Mean Square Error) which is the RMSE normalized by the RMSE of prediction by the mean of training responses:

$$
NRMSE = \frac{||\hat{y} - x_{test}||_2}{||\bar{y} - x_{test}||_2}
$$

where  $\hat{y}$  is the predicted response,  $x_{test}$  is the true testing response and  $\bar{y}$  is the mean of training responses.

The functions available in this package are used in this order:

- Step 1 (optional): Initialization of the algorithm using a Multivariate Gaussian mixture model and an EM algorithm implemented in the [emgm](#page-10-1) function. Responses and covariates must be concatenated as described in the documentation of [emgm](#page-10-1) which corresponds to a joint Gaussian Mixture Model (see Qiao et al, 2009).
- Step 2: Estimation of a regression model using one of the available models ([gllim](#page-12-1), [sllim](#page-17-1) or [bllim](#page-4-1)). User must specify the following arguments
	- for GLLiM or SLLiM: constraint on the large covariance matrices of covariates named  $\Sigma_k$ . These matrices can be supposed diagonal and homoskedastic (isotropic) by setting cstr=list(Sigma="i") which is the default. Other constraints are diagonal and heteroskedastic (Sigma="d"), full matrix (Sigma="") or full but equal for each class (Sigma="\*"). Except for the last constraint, in all previous constraints the matrices have their own parameterization.
	- number of components  $K$  in the model.
	- for GLLiM or SLLiM: if needed, number of latent factors  $L_w$
- Step 3: Prediction of responses for a testing dataset using the [gllim\\_inverse\\_map](#page-15-1) or [sllim\\_inverse\\_map](#page-21-1) functions.

#### <span id="page-3-0"></span>Author(s)

Emeline Perthame (emeline.perthame@inria.fr), Florence Forbes (florence.forbes@inria.fr), Antoine Deleforge (antoine.deleforge@inria.fr)

#### References

[1] A. Deleforge, F. Forbes, and R. Horaud. High-dimensional regression with Gaussian mixtures and partially-latent response variables. Statistics and Computing, 25(5):893–911, 2015.

[2] E. Devijver, M. Gallopin, E. Perthame. Nonlinear network-based quantitative trait prediction from transcriptomic data. Submitted, 2017, available at <https://arxiv.org/abs/1701.07899>.

[3] E. Perthame, F. Forbes, and A. Deleforge. Inverse regression approach to robust nonlinear highto-low dimensional mapping. Journal of Multivariate Analysis, 163(C):1–14, 2018. https://doi.org/10.1016/j.jmva.2017.09.00

[4] X. Qiao and N. Minematsu. Mixture of probabilistic linear regressions: A unified view of GMM-based mapping techiques. IEEE International Conference on Acoustics, Speech, and Signal Processing, 2009.

The [gllim](#page-12-1) and [gllim\\_inverse\\_map](#page-15-1) functions have been converted to R from the original Matlab code of the GLLiM toolbox available on: [https://team.inria.fr/perception/gllim\\_toolbox/](https://team.inria.fr/perception/gllim_toolbox/)

#### See Also

[shock-package](#page-0-0),[capushe-package](#page-0-0)

#### Examples

### Not run

```
## Example of inverse regression with GLLiM model
# data(data.xllim)
# dim(data.xllim) # size 52 y 100
# responses = data.xllim[1:2,] # 2 responses in rows and 100 observations in columns
# covariates = data.xllim[3:52,] # 50 covariates in rows and 100 observations in columns
## Set 5 components in the model
# K = 5## Step 1: initialization of the posterior probabilities (class assignments)
## via standard EM for a joint Gaussian Mixture Model
# r = emgm(rbind(responses, covariates), init=K);
## Step 2: estimation of the model
## Default Lw=0 and cstr$Sigma="i"
# mod = gllim(responses,covariates,in_K=K,in_r=r)
## Skip Step 1 and go to Step 2: automatic initialization and estimation of the model
# mod = gllim(responses,covariates,in_K=K)
## Alternative: Add Lw=1 latent factor to the model
# mod = gllim(responses,covariates,in_K=K,in_r=r,Lw=1)
```
#### <span id="page-4-0"></span>bllim 5

```
## Different constraints on the large covariance matrices can be added:
## see details in the documentation of the GLLiM function
## description
# mod = gllim(responses, covariates, in_K=K, in_r=r, cstr=list(Sigma="i")) #default
# mod = gllim(responses,covariates,in_K=K,in_r=r,cstr=list(Sigma="d"))
# mod = gllim(responses,covariates,in_K=K,in_r=r,cstr=list(Sigma=""))
# mod = gllim(responses,covariates,in_K=K,in_r=r,cstr=list(Sigma="*"))
## End of example of inverse regression with GLLiM model
## Step 3: Prediction on a test dataset
# data(data.xllim.test) size 50 y 20
# pred = gllim_inverse_map(data.xllim.test,mod)
## Predicted responses using the mean of \eqn{p(y | x)}.
# pred$x_exp
## Example of leave-ntest-out (1 fold cross-validation) procedure
# n = ncol(covariates)
# ntest=10
# id.test = sample(1:n,ntest)
# train.responses = responses[,-id.test]
# train.covariates = covariates[,-id.test]
# test.responses = responses[,id.test]
# test.covariates = covariates[,id.test]
## Learn the model on training data
# mod = gllim(train.responses, train.covariates,in_K=K)
## Predict responses on testing data
# pred = gllim_inverse_map(test.covariates,mod)$x_exp
## nrmse : normalized root mean square error to measure prediction performance
## the normalization term is the rmse of the prediction by the mean of training responses
## an nrmse larger than 1 means that the procedure performs worse than prediction by the mean
# norm_term = sqrt(rowMeans(sweep(test.responses,1,rowMeans(train.responses),"-")^2))
## Returns 1 value for each response variable
```

```
# nrmse = sqrt(rowMeans((test.responses-pred)^2))/norm_term
```
<span id="page-4-1"></span>

bllim *EM Algorithm for Block diagonal Gaussian Locally Linear Mapping*

#### **Description**

EM Algorithm for Block diagonal Gaussian Locally Linear Mapping

#### Usage

bllim(tapp,yapp,in\_K,in\_r=NULL,ninit=20,maxiter=100,verb=0,in\_theta=NULL,plot=TRUE)

#### <span id="page-5-0"></span>Arguments

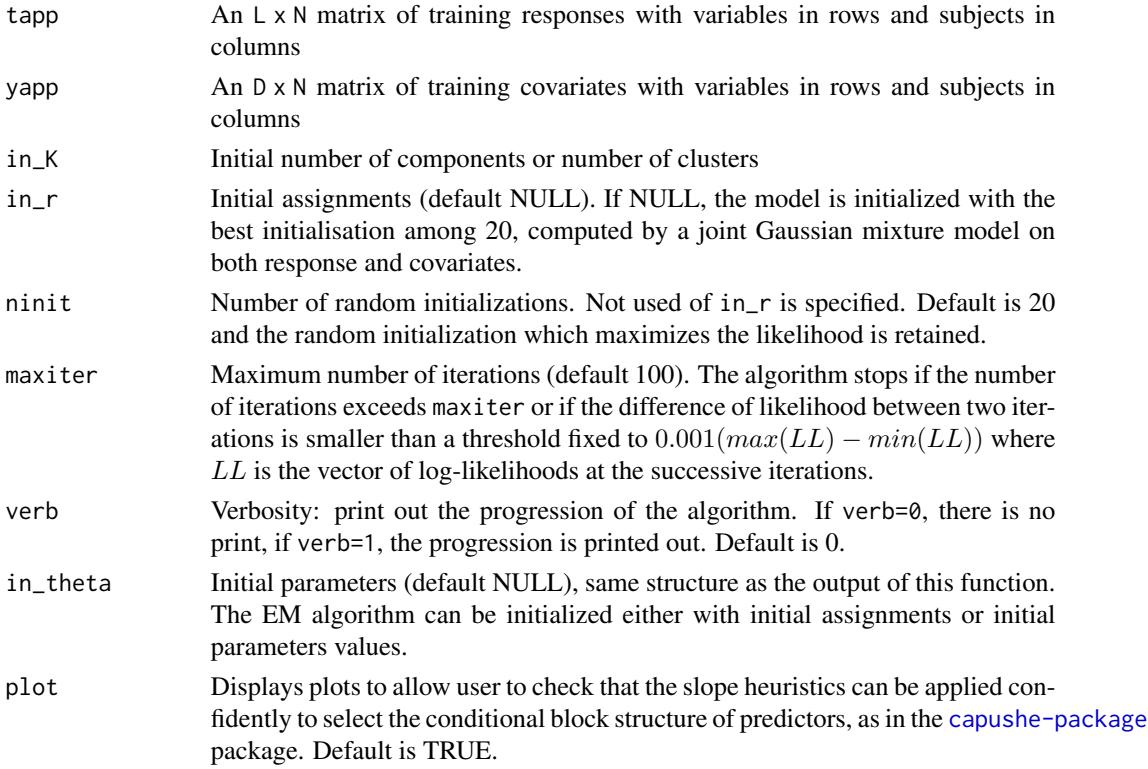

#### Details

The BLLiM model implemented in this function adresses the following non-linear mapping issue:

$$
E(Y|X=x) = g(x),
$$

where  $Y$  is a L-vector of multivariate responses and  $X$  is a large D-vector of covariates' profiles such that  $D \gg L$ . As [gllim](#page-12-1) and [sllim](#page-17-1), the bllim function aims at estimating the non linear regression function g.

First, the methods of this package are based on an inverse regression strategy. The inverse conditional relation  $p(X|Y)$  is specified in a way that the forward relation of interest  $p(Y|X)$  can be deduced in closed-from. Under some hypothesis on covariance structures, the large number  $D$  of covariates is handled by this inverse regression trick, which acts as a dimension reduction technique. The number of parameters to estimate is therefore drastically reduced. Second, we propose to approximate the non linear  $g$  regression function by a piecewise affine function. Therefore, a hidden discrete variable  $Z$  is introduced, in order to divide the space into  $K$  regions such that an affine model holds between responses Y and variables X in each region  $k$ :

$$
X = \sum_{k=1}^{K} I_{Z=k}(A_k Y + b_k + E_k)
$$

where  $A_k$  is a  $D \times L$  matrix of coeffcients for regression k,  $b_k$  is a D-vector of intercepts and  $E_k$  is a Gaussian noise with covariance matrix  $\Sigma_k$ .

bllim **7** 

BLLiM is defined as the following hierarchical Gaussian mixture model for the inverse conditional density  $(X|Y)$ :

$$
p(X|Y = y, Z = k; \theta) = N(X; A_k x + b_k, \Sigma_k)
$$

$$
p(Y|Z = k; \theta) = N(Y; c_k, \Gamma_k)
$$

$$
p(Z = k) = \pi_k
$$

where  $\Sigma_k$  is a  $D \times D$  block diagonal covariance structure automatically learnt from data.  $\theta$  is the set of parameters  $\theta = (\pi_k, c_k, \Gamma_k, A_k, b_k, \Sigma_k)_{k=1}^K$ . The forward conditional density of interest  $p(Y|X)$ is deduced from these equations and is also a Gaussian mixture of regression model.

For a given number of affine components (or clusters) K and a given block structure, the number of parameters to estimate is:

$$
(K-1) + K(DL + D + L + nbar_{\Sigma} + L(L+1)/2)
$$

where L is the dimension of the response, D is the dimension of covariates and  $nbar_{\Sigma}$  is the total number of parameters in the large covariance matrix  $\Sigma_k$  in each cluster. This number of parameters depends on the number and size of blocks in each matrices.

Two hyperparameters must be estimated to run BLLiM:

- Number of mixtures components (or clusters)  $K$ : we propose to use BIC criterion or slope heuristics as implemented in [capushe-package](#page-0-0)
- For a given number of clusters K, the block structure of large covariance matrices specific of each cluster: the size and the number of blocks of each  $\Sigma_k$  matrix is automatically learnt from data, using an extension of the shock procedure (see [shock-package](#page-0-0)). This procedure is based on a successive thresholding of sample conditional covariance matrix within clusters, building a collection of block structure candidates. The final block structure is retained using slope heuristics.

BLLiM is not only a prediction model but also an interpretable tool. For example, it is useful for the analysis of transcriptomic data. Indeed, if covariates are genes and response is a phenotype, the model provides clusters of individuals based on the relation between gene expression data and the phenotype, and also leads to infer a gene regulatory network specific for each cluster of individuals.

#### Value

Returns a list with the following elements:

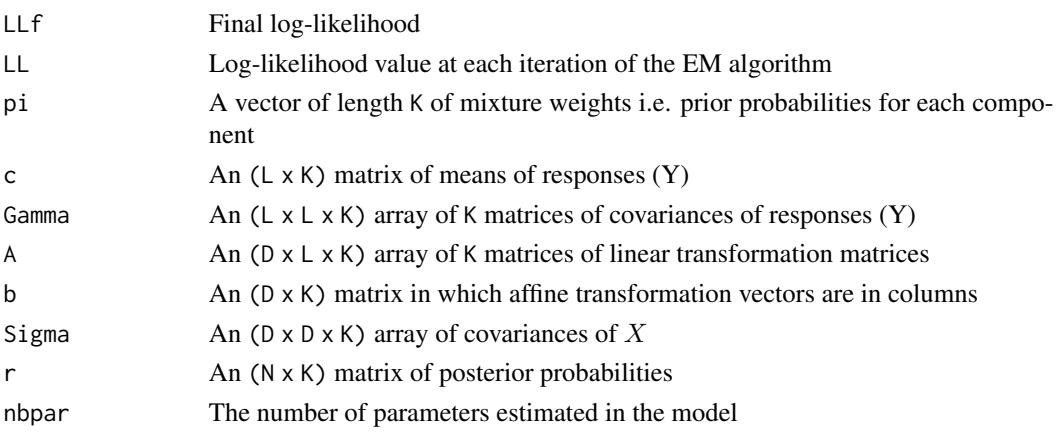

#### <span id="page-7-0"></span>Author(s)

Emeline Perthame (emeline.perthame@pasteur.fr), Emilie Devijver (emilie.devijver@kuleuven.be), Melina Gallopin (melina.gallopin@u-psud.fr)

#### References

[1] E. Devijver, M. Gallopin, E. Perthame. Nonlinear network-based quantitative trait prediction from transcriptomic data. Submitted, 2017, available at <https://arxiv.org/abs/1701.07899>.

#### See Also

[xLLiM-package](#page-1-1), [emgm](#page-10-1), [gllim\\_inverse\\_map](#page-15-1),[capushe-package](#page-0-0),[shock-package](#page-0-0)

#### Examples

data(data.xllim)

## Setting 5 components in the model  $K = 5$ 

```
## the model can be initialized by running an EM algorithm for Gaussian Mixtures (EMGM)
r = \text{emgm}(data.xllim, init=K);## and then the gllim model is estimated
responses = data.xllim[1:2,] # 2 responses in rows and 100 observations in columns
```

```
covariates = data.xllim[3:52,] # 50 covariates in rows and 100 observations in columns
```
## if initialization is not specified, the model is automatically initialized by EMGM # mod = bllim(responses,covariates,in\_K=K)

## Prediction can be performed using prediction function gllim\_inverse\_map # pred = gllim\_inverse\_map(covariates,mod)\$x\_exp

<span id="page-7-1"></span>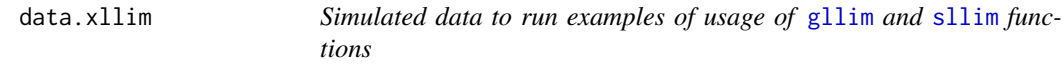

#### Description

Matrix of simulated data, generated under a GLLiM model, with K=5 clusters from the true parameters available in object [data.xllim.trueparameters](#page-9-1). The goal is to learn the non linear relation between the responses  $(Y)$  and the covariates  $(X)$  using  $g$ llim, [bllim](#page-4-1) or [sllim](#page-17-1). Details are given hereafter.

#### Usage

data(data.xllim)

#### <span id="page-8-0"></span>data.xllim 9

#### Format

A matrix of simulated data with 52 rows and 100 columns (observations). The first 2 rows are responses (Y) and the last 50 rows are covariates (X). The goal is to retrieve Y from X using [gllim](#page-12-1) or [sllim](#page-17-1).

#### Details

This dataset is generated under a GLLiM model with L=2, D=50 and N=100.

First, the responses Y are generated according to a Gaussian Mixture model with  $K=5$  clusters:

$$
p(Y = y | Z = k) = N(y; c_k, \Gamma_k)
$$

where each  $(c_k)_{k=1}^K$  is a L-vector randomly sampled from a standardized Gaussian,  $(\Gamma_k)_{k=1}^K$  are LxL random correlation matrix and  $Z$  is a multinomial hidden variable which indicates the cluster membership of each observation:

$$
p(Z=k)=\pi_k
$$

where the probabilities  $(\pi_k)_{k=1}^K$  are sampled from a standard uniform distribution and normalized to sum to 1.

Then, the covariates  $X$  are generated according to a Gaussian Mixture of regressions. It is recalled that GLLiM models the following inverse relation, which is used to generate  $X$ :

$$
X = \sum_{k=1}^{K=5} I_{Z=k}(A_k X + b_k + E_k)
$$

where Y is the vector of L responses and X is the vector of D covariates and Z is the hidden variable of cluster membership introduced above. Regression coefficients  $A_k$  and intercepts  $b_k$  are sampled from a standard Gaussian and the covariance matrix of the noise  $\Sigma_k = Var(E_k)$  is the identity.

The goal is to retrieve  $Y$  from  $X$  using [gllim](#page-12-1), [bllim](#page-4-1) or [sllim](#page-17-1).

#### See Also

[xLLiM-package](#page-1-1), [gllim](#page-12-1), [sllim](#page-17-1), [data.xllim.test](#page-9-2)

#### Examples

```
data(data.xllim)
dim(data.xllim) # 52 100
Y = data.xllim[1:2, ] # responses # 2 100X = data.xllim[3:52, ] # covariates # 50 100
```
<span id="page-9-2"></span><span id="page-9-0"></span>data.xllim.test *Testing data to run examples of usage of* [gllim\\_inverse\\_map](#page-15-1) *and* [sllim\\_inverse\\_map](#page-21-1) *functions*

#### Description

data.xllim.test is a matrix of simulated testing data, generated under the same GLLiM model as [data.xllim](#page-7-1), from the true parameters available in object [data.xllim.trueparameters](#page-9-1). The goal is to train a GLLiM (resp. SLLiM and BLLiM) model on training data (see [data.xllim](#page-7-1)) and to retrieve the unknown responses from data.xllim.test using [gllim\\_inverse\\_map](#page-15-1) (resp. [sllim\\_inverse\\_map](#page-21-1)).

#### Usage

```
data(data.xllim.test)
```
#### Format

A matrix of simulated testing data with 50 rows (covariates) and 20 columns (observations).

#### See Also

[xLLiM-package](#page-1-1), [data.xllim](#page-7-1), [gllim\\_inverse\\_map](#page-15-1), [sllim\\_inverse\\_map](#page-21-1)

#### Examples

```
data(data.xllim.test)
dim(data.xllim.test) # 50 20
```
<span id="page-9-1"></span>data.xllim.trueparameters

*True parameters used to simulate the datasets* [data.xllim](#page-7-1) *and* [data.xllim.test](#page-9-2)

#### Description

data.xllim.trueparameters is a list containing the true parameters of the GLLiM model used to generate the datasets [data.xllim](#page-7-1) and [data.xllim.test](#page-9-2). We set the number of covariates to D=50, number of responses to L=2 and we simulated a GLLiM model with K=5 components.

#### Usage

data(data.xllim.trueparameters)

#### <span id="page-10-0"></span>emgm 11

#### Format

A list with the following elements

- pi A vector of length K of mixture weights i.e. prior probabilities for each component
- c An  $(L \times K)$  matrix of means of responses  $(X)$
- Gamma An (L x L x K) array of K matrices of covariances of responses (X)
- A An (D x L x K) array of K matrices of linear transformation matrices
- b An (D x K) matrix in which affine transformation vectors are in columns
- Sigma An ( $D \times D \times K$ ) array of covariances of Y

 $data.xllim.true parameters$  has the same that the values returned by  $gllim$  function.

#### See Also

[xLLiM-package](#page-1-1), [data.xllim](#page-7-1), [gllim\\_inverse\\_map](#page-15-1), [sllim\\_inverse\\_map](#page-21-1)

#### Examples

```
data(data.xllim.trueparameters)
## data.xllim.trueparameters$pi # A vector with K=5 elements
## data.xllim.trueparameters$c # A matrix with dimension L=2 x K=5
## data.xllim.trueparameters$Gamma # An array with dimension L=2 x L=2 x K=5
## data.xllim.trueparameters$A # An array with dimension D=50 x L=2 x K=5
## data.xllim.trueparameters$b # A matrix with dimension D=50 x K=5
## data.xllim.trueparameters$Sigma # An array with dimension D=50 x D=50 x K=5
```
<span id="page-10-1"></span>emgm *Perform EM algorithm for fitting a Gaussian mixture model (GMM)*

#### **Description**

Perform EM algorithm for fitting a Gaussian mixture model (GMM). In the GLLiM context, this is done jointly on both responses and covariates

#### Usage

emgm(X, init, maxiter,verb)

#### Arguments

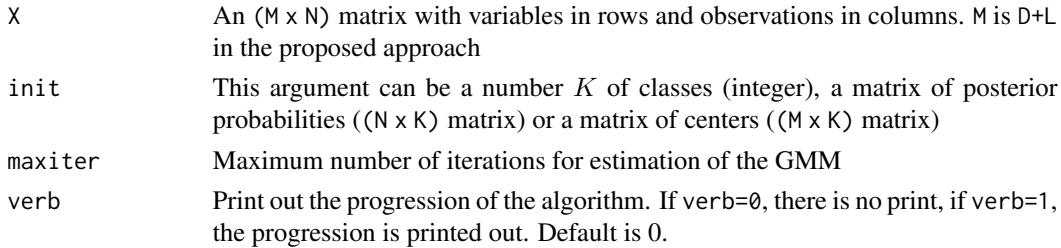

12 emgm

#### Value

Returns a list with the following elements:

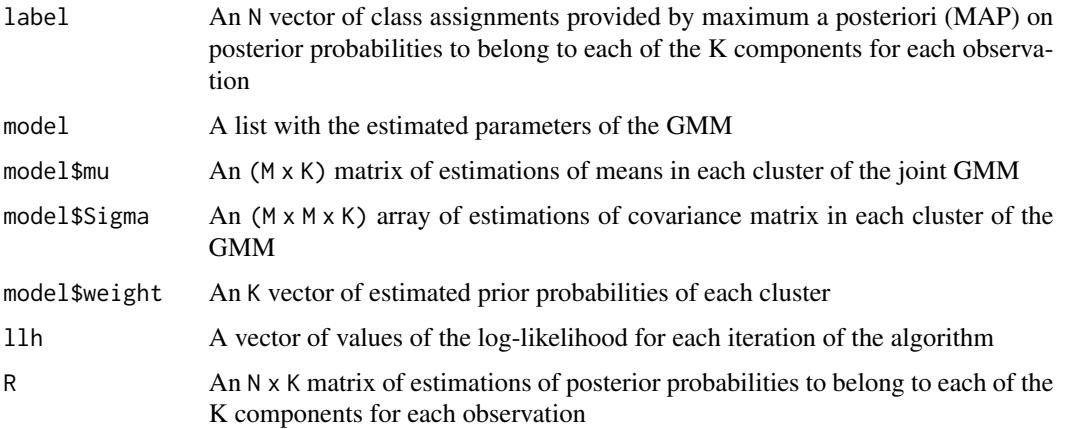

#### Author(s)

Emeline Perthame (emeline.perthame@inria.fr), Florence Forbes (florence.forbes@inria.fr), Antoine Deleforge (antoine.deleforge@inria.fr)

#### References

[1] A. Deleforge, F. Forbes, and R. Horaud. High-dimensional regression with Gaussian mixtures and partially-latent response variables. Statistics and Computing,25(5):893–911, 2015.

[2] E. Perthame, F. Forbes, and A. Deleforge. Inverse regression approach to robust nonlinear highto-low dimensional mapping. Journal of Multivariate Analysis, 163(C):1–14, 2018. https://doi.org/10.1016/j.jmva.2017.09.00

[3] Y. Qiao and N. Minematsu. Mixture of probabilistic linear regressions: A unified view of GMM-based mapping techiques. IEEE International Conference on Acoustics, Speech, and Signal Processing, 2009.

Converted to R from the Matlab code of the GLLiM toolbox available on: [https://team.inria.](https://team.inria.fr/perception/gllim_toolbox/) [fr/perception/gllim\\_toolbox/](https://team.inria.fr/perception/gllim_toolbox/)

#### See Also

[xLLiM-package](#page-1-1), [gllim](#page-12-1), [sllim](#page-17-1)

#### Examples

```
# data(data.xllim)
# K=5
# r = emgm(data.xllim, init=K, verb=0);
# r$R # estimation of posterior probabilities to belong to
## each of the K components for each observation
```
<span id="page-11-0"></span>

<span id="page-12-1"></span><span id="page-12-0"></span>

#### Description

EM Algorithm for Gaussian Locally Linear Mapping

#### Usage

```
gllim(tapp,yapp,in_K,in_r=NULL,maxiter=100,Lw=0,cstr=NULL,verb=0,in_theta=NULL,...)
```
#### Arguments

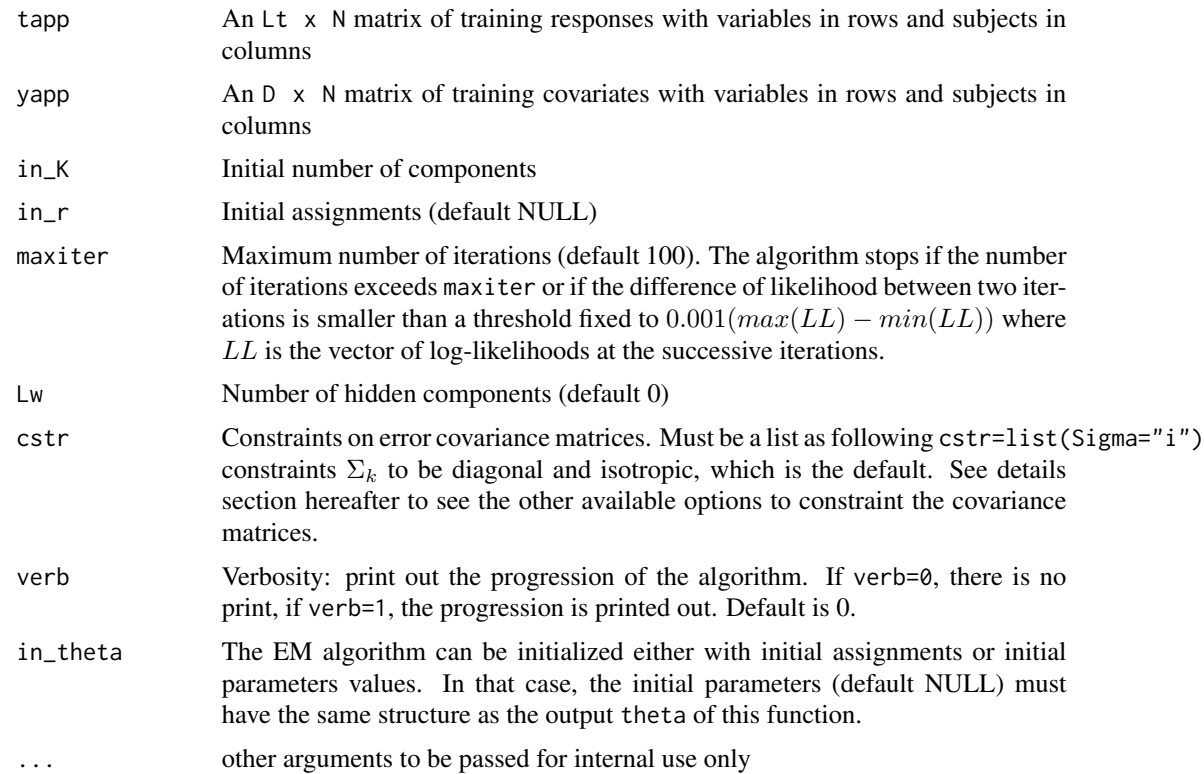

#### Details

The GLLiM model implemented in this function adresses the following non-linear mapping issue:

$$
E(Y|X = x) = g(x),
$$

where  $Y$  is a L-vector of multivariate responses and  $X$  is a large D-vector of covariates' profiles such that  $D \gg L$ . The methods implemented in this package aims at estimating the non linear regression function g.

<span id="page-13-0"></span>First, the methods of this package are based on an inverse regression strategy. The inverse conditional relation  $p(X|Y)$  is specified in a way that the forward relation of interest  $p(Y|X)$  can be deduced in closed-from. Under some hypothesis on covariance structures, the large number  $D$  of covariates is handled by this inverse regression trick, which acts as a dimension reduction technique. The number of parameters to estimate is therefore drastically reduced. Second, we propose to approximate the non linear  $g$  regression function by a piecewise affine function. Therefore, a hidden discrete variable  $Z$  is introduced, in order to divide the space into  $K$  regions such that an affine model holds between responses Y and variables X in each region  $k$ :

$$
X = \sum_{k=1}^{K} I_{Z=k}(A_k Y + b_k + E_k)
$$

where  $A_k$  is a  $D \times L$  matrix of coeffcients for regression k,  $b_k$  is a D-vector of intercepts and  $E_k$  is a Gaussian noise with covariance matrix  $\Sigma_k$ .

GLLiM is defined as the following hierarchical Gaussian mixture model for the inverse conditional density  $(X|Y)$ :  $p(Y | X)$ 

$$
p(X|Y = y, Z = k; \theta) = N(X; A_k x + b_k, \Sigma_k)
$$

$$
p(Y|Z = k; \theta) = N(Y; c_k, \Gamma_k)
$$

$$
p(Z = k) = \pi_k
$$

where  $\theta$  is the set of parameters  $\theta = (\pi_k, c_k, \Gamma_k, A_k, b_k, \Sigma_k)_{k=1}^K$ . The forward conditional density of interest  $p(Y|X)$  is deduced from these equations and is also a Gaussian mixture of regression model.

[gllim](#page-12-1) allows the addition of  $L<sub>w</sub>$  latent variables in order to account for correlation among covariates or if it is supposed that responses are only partially observed. Adding latent factors is known to improve prediction accuracy, if  $L_w$  is not too large with regard to the number of covariates. When latent factors are added, the dimension of the response is  $L = L_t + L_w$  and  $L = L_t$  otherwise.

For GLLiM, the number of parameters to estimate is:

$$
(K-1) + K(DL + D + L_t + nbpar_{\Sigma} + nbpar_{\Gamma})
$$

where  $L = L_w + L_t$  and  $nbpar_{\Sigma}$  (resp.  $nbpar_{\Gamma}$ ) is the number of parameters in each of the large (resp. small) covariance matrix  $\Sigma_k$  (resp.  $\Gamma_k$ ). For example,

- if the constraint on  $\Sigma$  is cstr\$Sigma="i", then  $nbar_{\Sigma} = 1$ , which is the default constraint in the gllim function
- if the constraint on  $\Sigma$  is cstr\$Sigma="d", then  $nbar_{\Sigma} = D$ ,
- if the constraint on  $\Sigma$  is cstr\$Sigma="", then  $nbpar_{\Sigma} = D(D+1)/2$ ,
- if the constraint on  $\Sigma$  is cstr\$Sigma="\*", then  $nbpar_{\Sigma} = D(D+1)/(2K)$ .

The rule to compute the number of parameters of  $\Gamma$  is the same as  $\Sigma$ , replacing D by  $L_t$ . Currently the Γ<sub>k</sub> matrices are not constrained and  $nbar_{\Gamma} = L_t(L_t+1)/2$  because for indentifiability reasons the  $L_w$  part is set to the identity matrix.

The user must choose the number of mixtures components  $K$  and, if needed, the number of latent factors  $L_w$ . For small datasets (less than 100 observations), it is suggested to select both  $(K, L_w)$ by minimizing the BIC criterion. For larger datasets, it is suggested to save computational time, to set  $L_w$  using BIC while setting K to an arbitrary value large enough to catch non linear relations between responses and covariates and small enough to have several observations (at least 10) in each clusters. Indeed, for large datasets, the number of clusters should not have a strong impact on the results while it is sufficiently large.

#### <span id="page-14-0"></span>gllim that the set of the set of the set of the set of the set of the set of the set of the set of the set of the set of the set of the set of the set of the set of the set of the set of the set of the set of the set of th

#### Value

Returns a list with the following elements:

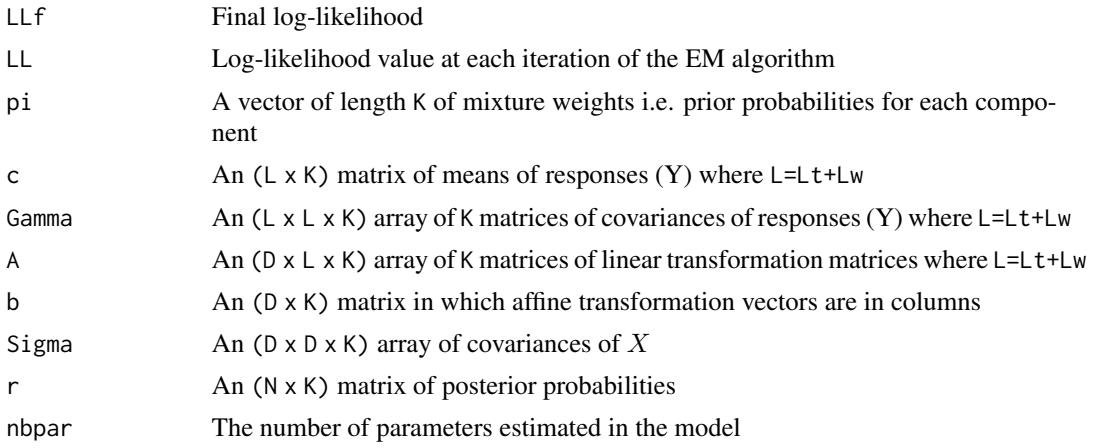

#### Author(s)

Emeline Perthame (emeline.perthame@inria.fr), Florence Forbes (florence.forbes@inria.fr), Antoine Deleforge (antoine.deleforge@inria.fr)

#### References

[1] A. Deleforge, F. Forbes, and R. Horaud. High-dimensional regression with Gaussian mixtures and partially-latent response variables. Statistics and Computing, 25(5):893–911, 2015.

[2] E. Perthame, F. Forbes, and A. Deleforge. Inverse regression approach to robust nonlinear highto-low dimensional mapping. Journal of Multivariate Analysis, 163(C):1-14, 2018. https://doi.org/10.1016/j.jmva.2017.09.00

Converted to R from the Matlab code of the GLLiM toolbox available on: [https://team.inria.](https://team.inria.fr/perception/gllim_toolbox/) [fr/perception/gllim\\_toolbox/](https://team.inria.fr/perception/gllim_toolbox/)

#### See Also

[xLLiM-package](#page-1-1), [emgm](#page-10-1), [gllim\\_inverse\\_map](#page-15-1), [sllim](#page-17-1)

#### Examples

```
data(data.xllim)
```
## Setting 5 components in the model  $K = 5$ 

```
## the model can be initialized by running an EM algorithm for Gaussian Mixtures (EMGM)
r = emgm(data.xllim, init=K);
## and then the gllim model is estimated
responses = data.xllim[1:2,] # 2 responses in rows and 100 observations in columns
covariates = data.xllim[3:52,] # 50 covariates in rows and 100 observations in columns
```

```
## if initialization is not specified, the model is automatically initialized by EMGM
## mod = gllim(responses,covariates,in_K=K)
## Adding 1 latent factor
## mod = gllim(responses,covariates,in_K=K,in_r=r,Lw=1)
## Some constraints on the covariance structure of \eqn{X} can be added
## mod = gllim(responses,covariates,in_K=K,in_r=r,cstr=list(Sigma="i"))
# Isotropic covariances
# (same variance among covariates but different in each component)
## mod = gllim(responses,covariates,in_K=K,in_r=r,cstr=list(Sigma="d"))
# Heteroskedastic covariances
# (variances are different among covariates and in each component)
## mod = gllim(responses,covariates,in_K=K,in_r=r,cstr=list(Sigma=""))
# Unconstrained full matrix
## mod = gllim(responses,covariates,in_K=K,in_r=r,cstr=list(Sigma="*"))
# Full matrix but equal between components
```
<span id="page-15-1"></span>gllim\_inverse\_map *Inverse Mapping from gllim or bllim parameters*

#### **Description**

This function computes the prediction of a new response from the estimation of the GLLiM model, returned by the function gllim. Given an observed  $X$ , the prediction of the corresponding  $Y$  is obtained by setting Y to the mean of the distribution  $p(Y|X)$ .

#### Usage

gllim\_inverse\_map(y,theta,verb=0)

#### Arguments

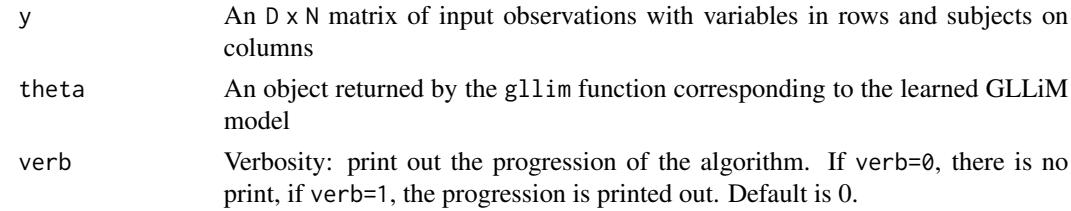

#### Details

This function computes the prediction of a new response from the estimation of GLLiM or a BLLiM model, returned by functions gllim and bllim. Indeed, if the inverse conditional density  $p(X|Y)$ and the marginal density  $p(Y)$  are defined according to a GLLiM model (or BLLiM) (as described on [xLLiM-package](#page-1-1) and [gllim](#page-12-1)), the forward conditional density  $p(Y|X)$  can be deduced.

<span id="page-16-0"></span>Under GLLiM and BLLiM model, it is recalled that the inverse conditional  $p(X|Y)$  is a mixture of Gaussian regressions with parameters  $(\pi_k, c_k, \Gamma_k, A_k, b_k, \Sigma_k)_{k=1}^K$ . Interestingly, the forward conditional  $p(Y|X)$  is also a mixture of Gaussian regressions with parameters  $(\pi_k, c_k^*, \Gamma_k^*, A_k^*, b_k^*, \Sigma_k^*)_{k=1}^K$ . These parameters have a closed-form expression depending only on  $(\pi_k, c_k, \Gamma_k, A_k, b_k, \Sigma_k)_{k=1}^K$ .

Finally, the forward density (of interest) has the following expression:

$$
p(Y|X = x) = \sum_{k=1}^{K} \frac{\pi_k N(x; c_k^*, \Gamma_k^*)}{\sum_j \pi_j N(x; c_j^*, \Gamma_j^*)} N(y; A_k^* x + b_k^*, \Sigma_k^*)
$$

and a prediction of a new vector of responses is computed as:

$$
E(Y|X = x) = \sum_{k=1}^{K} \frac{\pi_k N(x; c_k^*, \Gamma_k^*)}{\sum_j \pi_j N(x; c_j^*, \Gamma_j^*)} (A_k^* x + b_k^*)
$$

where  $x$  is a new vector of observed covariates.

When applied on a BLLiM model (returned by function bllim), the prediction function gllim\_inverse\_map accounts for the block structure of covariance matrices of the model.

#### Value

Returns a list with the following elements:

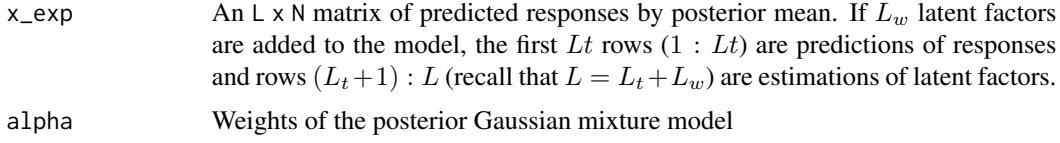

#### Author(s)

Emeline Perthame (emeline.perthame@inria.fr), Florence Forbes (florence.forbes@inria.fr), Antoine Deleforge (antoine.deleforge@inria.fr)

#### References

[1] A. Deleforge, F. Forbes, and R. Horaud. High-dimensional regression with Gaussian mixtures and partially-latent response variables. Statistics and Computing, 25(5):893–911, 2015.

[2] E. Devijver, M. Gallopin, E. Perthame. Nonlinear network-based quantitative trait prediction from transcriptomic data. Submitted, 2017, available at <https://arxiv.org/abs/1701.07899>.

[3] E. Perthame, F. Forbes, and A. Deleforge. Inverse regression approach to robust nonlinear highto-low dimensional mapping. Journal of Multivariate Analysis, 163(C):1–14, 2018. https://doi.org/10.1016/j.jmva.2017.09.00

Converted to R from the Matlab code of the GLLiM toolbox available on: [https://team.inria.](https://team.inria.fr/perception/gllim_toolbox/) [fr/perception/gllim\\_toolbox/](https://team.inria.fr/perception/gllim_toolbox/)

#### See Also

[xLLiM-package](#page-1-1),[gllim](#page-12-1)

#### Examples

```
data(data.xllim)
## Setting 5 components in the model
K = 5## the model can be initialized by running an EM algorithm for Gaussian Mixtures (EMGM)
r = emgm(data.xllim, init=K);
## and then the gllim model is estimated
responses = data.xllim[1:2,] # 2 responses in rows and 100 observations in columns
covariates = data.xllim[3:52,] # 50 covariates in rows and 100 observations in columns
mod = gllim(responses,covariates,in_K=K,in_r=r);
## Charge testing data
data(data.xllim.test)
## Prediction on a test dataset
pred = gllim_inverse_map(data.xllim.test,mod)
## Predicted responses
print(pred$x_exp)
## Can also be applied on an object returned by bllim function
## Learn the BLLiM model
# mod = bllim(responses,covariates,in_K=K,in_r=r);
## Prediction on a test dataset
# pred = gllim_inverse_map(data.xllim.test,mod)
## Predicted responses
# print(pred$x_exp)
```
<span id="page-17-1"></span>

#### sllim *EM Algorithm for Student Locally Linear Mapping*

#### Description

EM Algorithm for Student Locally Linear Mapping

#### Usage

```
sllim(tapp,yapp,in_K,in_r=NULL,maxiter=100,Lw=0,cstr=NULL,verb=0,in_theta=NULL,
in_phi=NULL)
```
#### Arguments

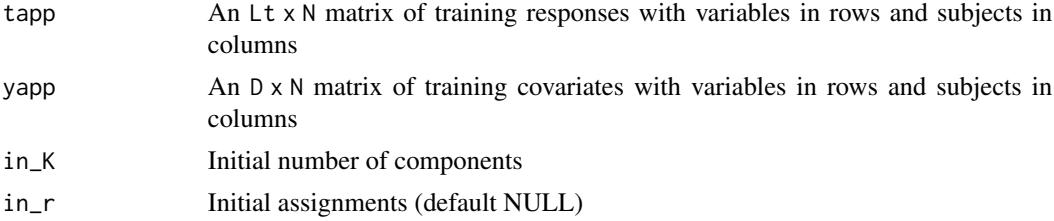

<span id="page-17-0"></span>

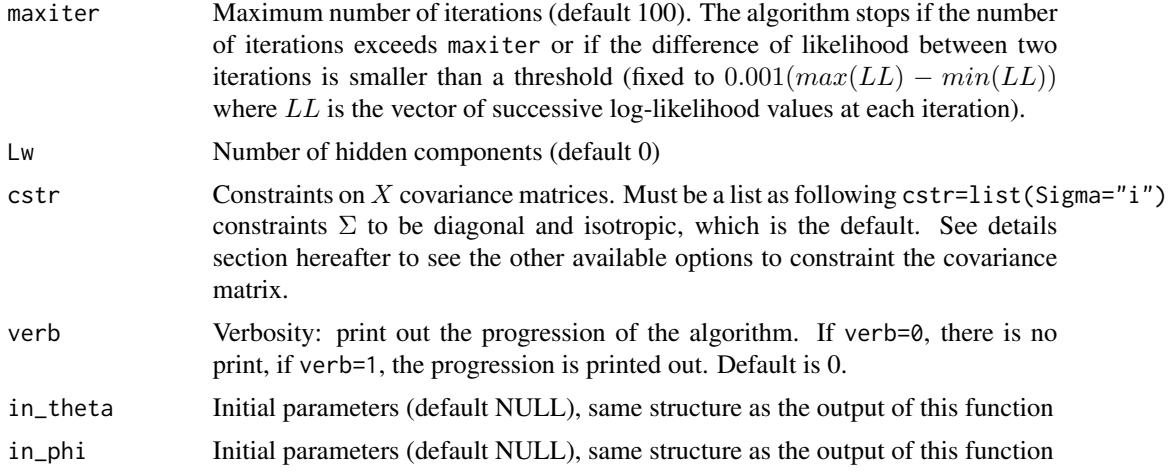

#### Details

This function implements the robust counterpart of GLLiM model and should be applied when outliers are present in the data.

The SLLiM model implemented in this function addresses the following non-linear mapping issue:

$$
E(Y|X=x) = g(x),
$$

where  $Y$  is a L-vector of multivariate responses and  $X$  is a large D-vector of covariates' profiles such that  $D \gg L$ . The methods implemented in this package aims at estimating the non linear regression function g.

First, the methods of this package are based on an inverse regression strategy. The inverse conditional relation  $p(X|Y)$  is specified in a way that the forward relation of interest  $p(Y|X)$  can be deduced in closed-from. Under some hypothesis on covariance structures, the large number  $D$  of covariates is handled by this inverse regression trick, which acts as a dimension reduction technique. The number of parameters to estimate is therefore drastically reduced. Second, we propose to approximate the non linear  $q$  regression function by a piecewise affine function. Therefore, an hidden discrete variable  $Z$  is introduced, in order to divide the space in  $K$  regions such that an affine model holds between responses Y and variables  $X$ , in each region  $k$ :

$$
X = \sum_{k=1}^{K} I_{Z=k}(A_k Y + b_k + E_k)
$$

where  $A_k$  is a  $D \times L$  matrix of coefficients for regression k,  $b_k$  is a D-vector of intercepts and  $E_k$ is a noise with covariance matrix proportional to  $\Sigma_k$ .

SLLiM is defined as the following hierarchical generalized Student mixture model for the inverse conditional density  $p(X|Y)$ :

$$
p(X = x|Y = y, Z = k; \theta, \phi) = S(x; A_k x + b_k, \Sigma_k, \alpha_k^x, \gamma_k^x)
$$

$$
p(Y = y|Z = k; \theta, \phi) = S(y; c_k, \Gamma_k, \alpha_k, 1)
$$

$$
p(Z = k|\phi) = \pi_k
$$

<span id="page-19-0"></span>where  $(\theta, \phi)$  are the sets of parameters  $\theta = (c_k, \Gamma_k, A_k, b_k, \Sigma_k)_{k=1}^K$  and  $\phi = (\pi_k, \alpha_k)_{k=1}^K$ . In the previous expression,  $\alpha_k$  and  $(\alpha_k^x, \gamma_k^x)$  determine the heaviness of the tail of the generalized Student distribution, which gives robustness to the model. Note that  $\alpha_k^x = \alpha_k + L/2$  and  $\gamma_k^x =$  $1+1/2\delta(y, c_k, \Gamma_k)$  where  $\delta$  is the Mahalanobis distance. The forward conditional density of interest can be deduced from these equations and is also a Student mixture of regressions model.

Like [gllim](#page-12-1), [sllim](#page-17-1) allows the addition of latent variables in order to account for correlation among covariates or if it is supposed that responses are only partially observed. Adding latent factors is known to improve prediction accuracy, if Lw is not too large with regard to the number of covariates. When latent factors are added, the dimension of the response is  $L=L+tLw$  and  $L=Lt$  otherwise.

For SLLiM, the number of parameters to estimate is:

$$
(K-1) + K(1 + DL + D + L_t + nbpar_{\Sigma} + nbpar_{\Gamma})
$$

where  $L = L_w + L_t$  and  $nbar_{\Sigma}$  (resp.  $nbar_{\Gamma}$ ) is the number of parameters in each of the large (resp. small) covariance matrix  $\Sigma_k$  (resp.  $\Gamma_k$ ). For example,

- if the constraint on  $\Sigma_k$  is cstr\$Sigma="i", then  $nbpar_{\Sigma} = 1$ , which is the default constraint in the gllim function
- if the constraint on  $\Sigma_k$  is cstr\$Sigma="d", then  $nbar_{\Sigma} = D$ ,
- if the constraint on  $\Sigma_k$  is cstr\$Sigma="", then  $nbar_{\Sigma} = D(D+1)/2$ ,
- if the constraint on  $\Sigma_k$  is cstr\$Sigma="\*", then  $nbar_{\Sigma} = D(D+1)/(2K)$ .

The rule to compute the number of parameters of  $\Gamma_k$  is the same as  $\Sigma_k$ , replacing D by  $L_t$ . Currently the Γ<sub>k</sub> matrices are not constrained and  $nbar_{\Gamma} = L_t(L_t+1)/2$  because for indentifiability reasons the  $L_w$  part is set to the identity matrix.

The user must choose the number of mixtures components  $K$  and, if needed, the number of latent factors  $L_w$ . For small datasets (less than 100 observations), we suggest to select both  $(K, L_w)$ by minimizing the BIC criterion. For larger datasets, to save computation time, we suggest to set  $L_w$  using BIC while setting K to an arbitrary value large enough to catch non linear relations between responses and covariates and small enough to have several observations (at least 10) in each clusters. Indeed, for large datasets, the number of clusters should not have a strong impact on the results while it is sufficiently large.

#### Value

Returns a list with the following elements:

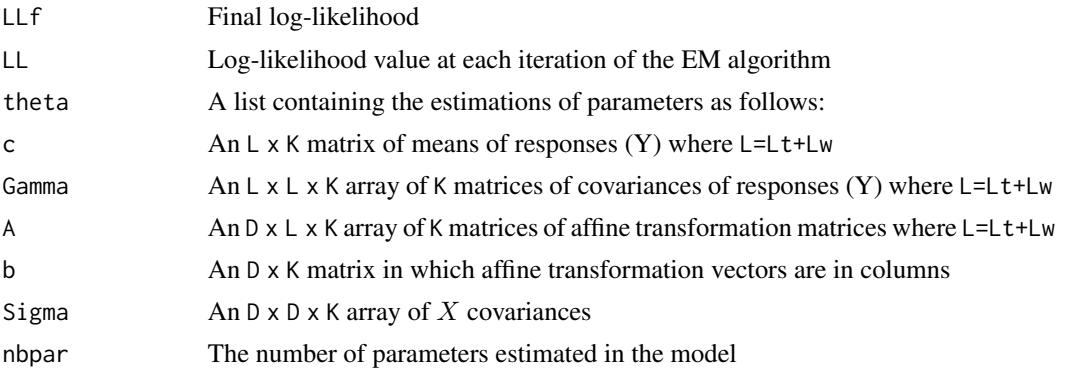

<span id="page-20-0"></span>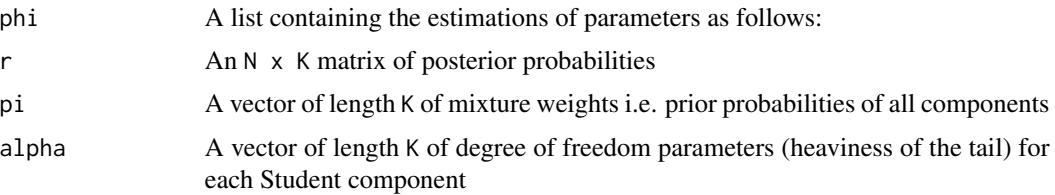

#### Author(s)

Emeline Perthame (emeline.perthame@inria.fr), Florence Forbes (florence.forbes@inria.fr), Antoine Deleforge (antoine.deleforge@inria.fr)

#### References

[1] A. Deleforge, F. Forbes, and R. Horaud. High-dimensional regression with Gaussian mixtures and partially-latent response variables. Statistics and Computing, 25(5):893–911, 2015.

[2] E. Perthame, F. Forbes, and A. Deleforge. Inverse regression approach to robust nonlinear highto-low dimensional mapping. Journal of Multivariate Analysis, 163(C):1–14, 2018. https://doi.org/10.1016/j.jmva.2017.09.00

#### See Also

[xLLiM-package](#page-1-1), [emgm](#page-10-1), [sllim\\_inverse\\_map](#page-21-1), [gllim](#page-12-1)

#### Examples

```
data(data.xllim)
responses = data.xllim[1:2,] # 2 responses in rows and 100 observations in columns
covariates = data.xllim[3:52,] # 50 covariates in rows and 100 observations in columns
## Setting 5 components in the model
K = 5## the model can be initialized by running an EM algorithm for Gaussian Mixtures (EMGM)
r = emgm(rbind(responses, covariates), init=K);
## and then the sllim model is estimated
mod = sllim(responses,covariates,in_K=K,in_r=r);
## if initialization is not specified, the model is automatically initialized by EMGM
## mod = sllim(responses,covariates,in_K=K)
## Adding 1 latent factor
## mod = sllim(responses,covariates,in_K=K,in_r=r,Lw=1)
## Some constraints on the covariance structure of \eqn{X} can be added
## mod = sllim(responses,covariates,in_K=K,in_r=r,cstr=list(Sigma="i"))
# Isotropic covariance matrices
# (same variance among covariates but different in each component)
## mod = sllim(responses,covariates,in_K=K,in_r=r,cstr=list(Sigma="d"))
# Heteroskedastic covariance matrices
# (variances are different among covariates and in each component)
```

```
## mod = sllim(responses,covariates,in_K=K,in_r=r,cstr=list(Sigma=""))
# Unconstrained full covariance matrices
## mod = sllim(responses,covariates,in_K=K,in_r=r,cstr=list(Sigma="*"))
# Full covariance matrices but equal for all components
```
<span id="page-21-1"></span>sllim\_inverse\_map *Inverse Mapping from sllim parameters*

#### **Description**

This function computes the prediction of a new response from the estimation of the SLLiM model, returned by the function sllim.

#### Usage

sllim\_inverse\_map(y,theta,verb=0)

#### Arguments

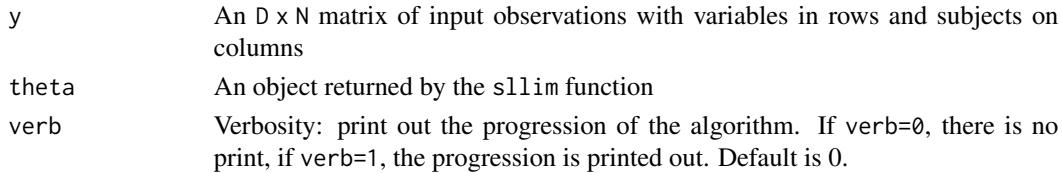

#### Details

This function computes the prediction of a new response from the estimation of a SLLiM model, returned by the function sllim. Indeed, if the inverse conditional density  $p(X|Y)$  and the marginal density  $p(Y)$  are defined according to a SLLiM model (as described in  $xLLM$ -package and [sllim](#page-17-1)), the forward conditional density  $p(Y|X)$  can be deduced.

Under SLLiM model, it is recalled that the inverse conditional  $p(X|Y)$  is a mixture of Student regressions with parameters  $(c_k, \Gamma_k, A_k, b_k, \Sigma_k)_{k=1}^K$  and  $(\pi_k, \alpha_k)_{k=1}^K$ . Interestingly, the forward conditional  $p(Y|X)$  is also a mixture of Student regressions with parameters  $(c_k^*, \Gamma_k^*, A_k^*, b_k^*, \Sigma_k^*)_{k=1}^K$ and  $(\pi_k, \alpha_k)_{k=1}^K$ . These parameters have a closed-form expression depending only on  $(c_k, \Gamma_k, A_k, b_k, \Sigma_k)_{k=1}^K$ <br>and  $(\pi_k, \alpha_k)_{k=1}^K$ .

Finally, the forward density (of interest) has the following expression:

$$
p(Y|X=x) = \sum_k \frac{\pi_k S(x;c_k^*,\Gamma_k^*,\alpha_k,1)}{\sum_j \pi_j S(x;c_j^*,\Gamma_j^*,\alpha_j,1)} S(y;A_k^*x+b_k^*,\Sigma_k^*,\alpha_k^y,\gamma_k^y)
$$

where  $(\alpha_k^y, \gamma_k^y)$  determine the heaviness of the tail of the Generalized Student distribution. Note that  $\alpha_k^y = \alpha_k^y + D/2$  and  $\gamma_k^y = 1 + 1/2\delta(x, c_k^*, \Gamma_k^*)$  where  $\delta$  is the Mahalanobis distance. A prediction of a new vector of responses is computed by:

$$
E(Y|X=x) = \sum_k \frac{\pi_k S(x; c_k^*, \Gamma_k^*, \alpha_k, 1)}{\sum_j \pi_j S(x; c_j^*, \Gamma_j^*, \alpha_j, 1)} (A_k^* x + b_k^*)
$$

<span id="page-21-0"></span>

<span id="page-22-0"></span>where  $x$  is a new vector of observed covariates.

#### Value

Returns a list with the following elements:

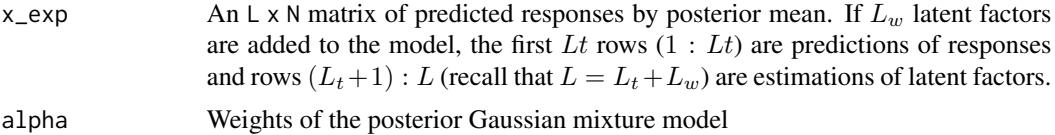

#### Author(s)

Emeline Perthame (emeline.perthame@inria.fr), Florence Forbes (florence.forbes@inria.fr), Antoine Deleforge (antoine.deleforge@inria.fr)

#### References

[1] A. Deleforge, F. Forbes, and R. Horaud. High-dimensional regression with Gaussian mixtures and partially-latent response variables. Statistics and Computing, 25(5):893–911, 2015.

[2] E. Perthame, F. Forbes, and A. Deleforge. Inverse regression approach to robust nonlinear highto-low dimensional mapping. Journal of Multivariate Analysis, 163(C):1–14, 2018. https://doi.org/10.1016/j.jmva.2017.09.00

#### See Also

[xLLiM-package](#page-1-1),[sllim](#page-17-1)

#### Examples

```
data(data.xllim)
## Setting 5 components in the model
K = 5## the model can be initialized by running an EM algorithm for Gaussian Mixtures (EMGM)
r = emgm(data.xllim, init=K);
## and then the sllim model is estimated
responses = data.xllim[1:2,] # 2 responses in rows and 100 observations in columns
covariates = data.xllim[3:52,] # 50 covariates in rows and 100 observations in columns
mod = sllim(responses,covariates,in_K=K,in_r=r);
```

```
# Prediction on a test dataset
data(data.xllim.test)
pred = sllim_inverse_map(data.xllim.test,mod)
## Predicted responses
print(pred$x_exp)
```
# <span id="page-23-0"></span>Index

bllim, *[3](#page-2-0)*, [5,](#page-4-0) *[8,](#page-7-0) [9](#page-8-0)*

data.xllim, [8,](#page-7-0) *[10,](#page-9-0) [11](#page-10-0)* data.xllim.test, *[9,](#page-8-0) [10](#page-9-0)*, [10](#page-9-0) data.xllim.trueparameters, *[8](#page-7-0)*, *[10](#page-9-0)*, [10](#page-9-0)

emgm, *[3](#page-2-0)*, *[8](#page-7-0)*, [11,](#page-10-0) *[15](#page-14-0)*, *[21](#page-20-0)*

gllim, *[3,](#page-2-0) [4](#page-3-0)*, *[6](#page-5-0)*, *[8,](#page-7-0) [9](#page-8-0)*, *[11,](#page-10-0) [12](#page-11-0)*, [13,](#page-12-0) *[14](#page-13-0)*, *[16,](#page-15-0) [17](#page-16-0)*, *[20,](#page-19-0) [21](#page-20-0)* gllim\_inverse\_map, *[3,](#page-2-0) [4](#page-3-0)*, *[8](#page-7-0)*, *[10,](#page-9-0) [11](#page-10-0)*, *[15](#page-14-0)*, [16](#page-15-0)

sllim, *[3](#page-2-0)*, *[6](#page-5-0)*, *[8,](#page-7-0) [9](#page-8-0)*, *[12](#page-11-0)*, *[15](#page-14-0)*, [18,](#page-17-0) *[20](#page-19-0)*, *[22,](#page-21-0) [23](#page-22-0)* sllim\_inverse\_map, *[3](#page-2-0)*, *[10,](#page-9-0) [11](#page-10-0)*, *[21](#page-20-0)*, [22](#page-21-0)

xLLiM-package, [2](#page-1-0)